**SetDirectory["C:\\drorbn\\AcademicPensieve\\2015-06\\Louvain"]**

C:\drorbn\AcademicPensieve\2015-06\Louvain

```
img = Import["Atomium-8.png"]
```
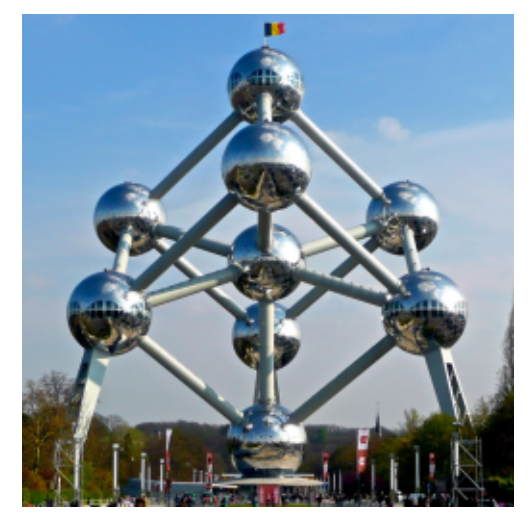

```
Dimensions[im = ImageData[img]]
{256, 256, 3}
GraphicsGridPartition
  Table
  bs = 2^{\wedge}(8 - k);ps = Graphics
     Raster[Reverse[Total[Partition[im, {bs, bs}], {3, 4}]bs^2.]
     ,
     ImageSize → 256, ImagePadding → None, PlotRangePadding → None
    ;
   Export["Atomium-" <> ToString[k] <> ".png", ps];
   ps,
   {k, 0, 5}
  ], 2]
```
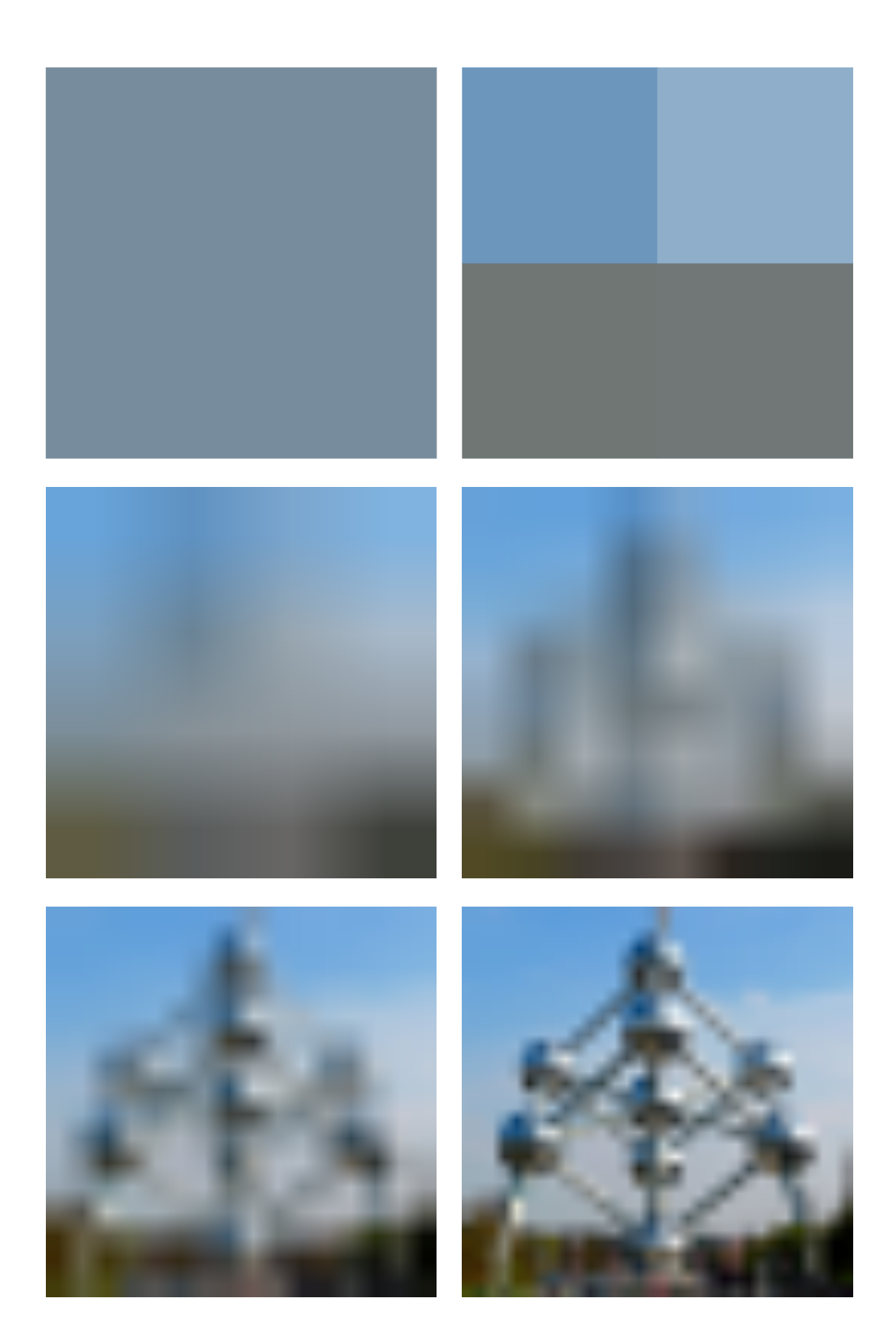